**Индивидуальный предприниматель** Селендеева О.Н.

**УТВЕРЖДАЮ**

**Индивидуальный предприниматель** 

**\_\_\_\_\_\_\_\_\_\_\_\_\_\_\_\_\_\_\_\_\_\_\_/Селендеева О.Н.//**

# **ДОПОЛНИТЕЛЬНАЯ ОБЩЕОБРАЗОВАТЕЛЬНАЯ ПРОГРАММА ДОПОЛНИТЕЛЬНАЯ ОБЩЕРАЗВИВАЮЩАЯ ПРОГРАММА «Minecraft: введение в искусственный интеллект»**

**Москва, 2023**

## **Оглавление**

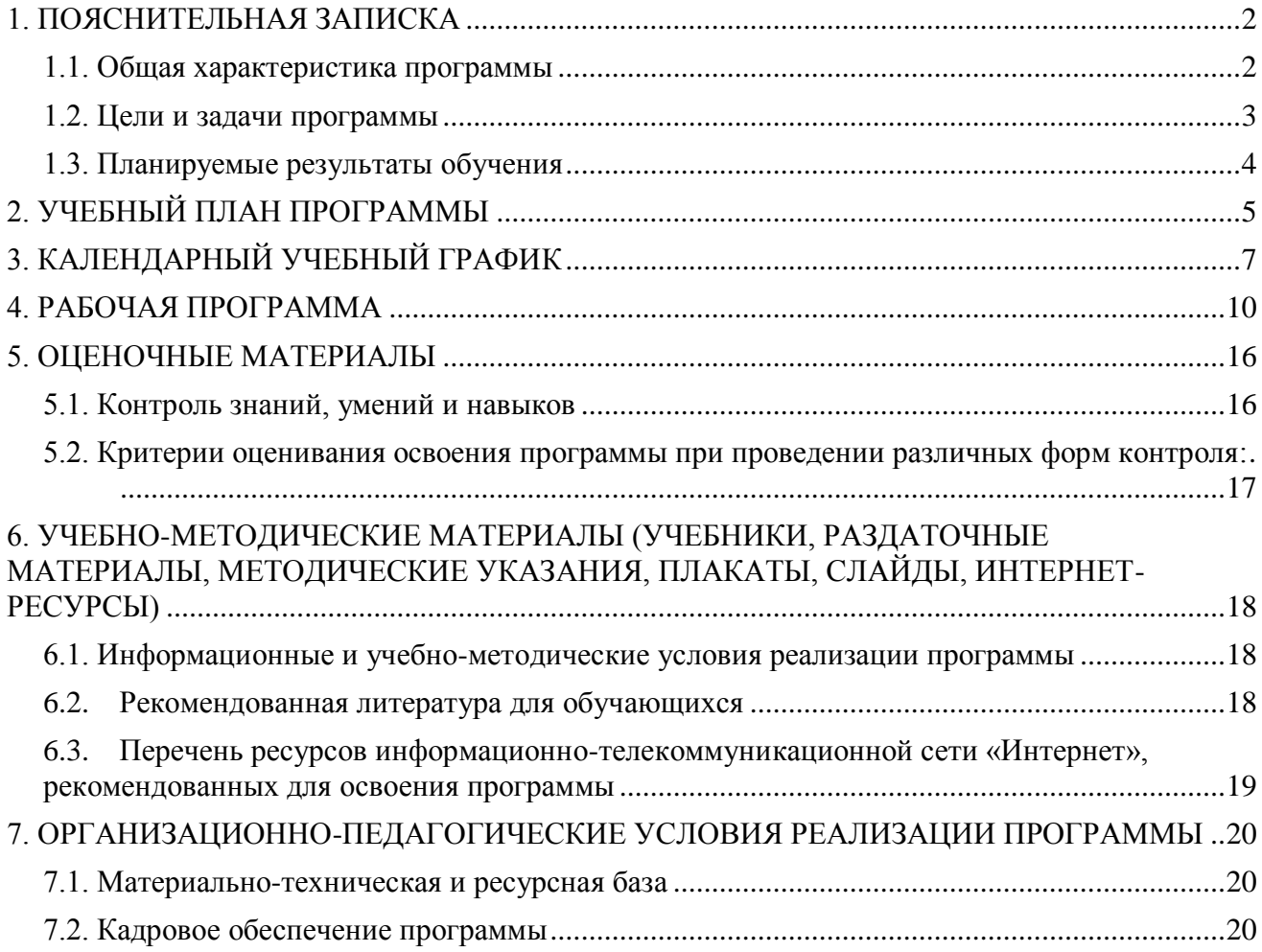

## <span id="page-2-0"></span>**1. ПОЯСНИТЕЛЬНАЯ ЗАПИСКА**

## <span id="page-2-1"></span>**1.1. Общая характеристика программы**

Данный документ описывает комплекс основных характеристик образования (объем, содержание, планируемые результаты) и организационно-педагогических условий, который представлен в виде учебного плана, календарного учебного графика, рабочих программ учебных предметов, иных компонентов, а также оценочных и методических материалов общеобразовательной общеразвивающей программы «Minecraft: введение в искусственный интеллект».

В ходе дополнительной общеобразовательной общеразвивающей программы «Minecraft: введение в искусственный интеллект» обучающиеся научатся программировать в Minecraft, создавать конструкции в мире Minecraft, работать с использованием алгоритмов, циклов, событий и координат, работать с числовыми и строковыми переменными, функциями, массивами, использовать подходы искусственного интеллекта, понимать базовый синтаксис JavaScript.

Выдача обучающимся документов о дополнительном образовании (сертификат установленного образца) осуществляется при условии успешного прохождения итоговой аттестации.

Программа разработана на основе следующих **нормативных документов**:

- − Федеральный закон от 29 декабря 2012 г. №273-ФЗ «Об образовании в Российской Федерации»;
- − Приказ Министерства просвещения РФ от 9 ноября 2018 г. N 196 «Об утверждении Порядка организации и осуществления образовательной деятельности по дополнительным общеобразовательным программам»
- − Постановление Главного государственного санитарного врача РФ от 28.09.2020 № 28 «Об утверждении санитарных правил СП 2.4.3648-20 «Санитарно-эпидемиологические требования к организациям воспитания и обучения, отдыха и оздоровления детей и молодежи» (вместе с «СП 2.4.3648-20. Санитарные правила...»)» (Зарегистрировано в Минюсте России 18.12.2020 № 61573).

**Направленность** (профиль) программы: техническая.

## **Актуальность программы, соответствие государственному, социальному заказу/запросам:**

В современном мире умение программировать является **ценным и востребованным навыком**, который все больше и больше ценится на рынке, особенно сегодня, в условиях ограниченных ресурсов и повышенных расходов. В результате прохождения обучения слушатель сформирует знания в области программирования в игре Minecraft и алгоритмов работы искусственного интеллекта, активизирует навыки использования полученных знаний и умений в практической деятельности, разовьет логическое мышление, проявит интерес к программированию, раскроет свои способности в сфере IT-технологий. Обучающимся будут созданы оптимальные условия для всестороннего удовлетворения потребностей и развития их индивидуальных склонностей и способностей, появится мотивация личности к познанию и творчеству. Обучение по данной программе будет полезно для тех, кто интересуется

развитием в области научно-технической направленности, будущих программистов, аналитиков, разработчиков.

**Отличительные особенности программы:** по окончании обучения учащиеся с помощью полученных на курсе знаний и навыков создадут свою цифровую вселенную внутри игры, с учетом своих интересов. На занятиях ребенок погружается в мир IT, осваивает азы программирования через игру Minecraft и изучает алгоритмы работы искусственного интеллекта. Обучение проходит на платформе Minecraft Education, где ребята напишут свою первую программу из визуальных блоков для собственного робота-помощника, который будет создавать постройки.

**Срок обучения**: программа реализуется в объеме 84 академических часов, 32 недель (8 месяцев).

**Режим занятий**: 2-4 академических часа в неделю

Продолжительность академического часа – 45 минут.

Занятия начинаются не ранее 9.00 часов утра и заканчиваются не позднее 20.00 часов. Для обучающихся в возрасте 16-18 лет допускается окончание занятий в 21.00 часов.

Продолжительность занятий в учебные дни - не более 3-х академических часов в день, в выходные и каникулярные дни - не более 4 академических часов в день. После 30-45 минут теоретических занятий организуется перерыв длительностью не менее 10 мин.

**Адресат программы и примерный портрет слушателя курсов**: программа разработана для учащихся от 6,5 до 12 лет, которые хотят сделать первые шаги в программировании и научиться создавать свои игры. К освоению дополнительной общеобразовательной программы – дополнительной общеразвивающей программы допускаются лица без предъявления требований к уровню образования.

**По завершении реализации программы**, как правило, проводится анкетирование обучающихся с целью изучения мнения по вопросу эффективности и информативности проведенного обучения, уровню организации учебного процесса, удовлетворенности учебнометодическим материалом, работниками образовательной организации проводится анализ высказанных предложений и пожеланий.

## <span id="page-3-0"></span>**1.2. Цели и задачи программы**

1. **Цель программы** – получение обучающимися знаний и навыков по разработке программного обеспечения, получение визуального представления о программировании и подходах искусственного интеллекта, знакомство с фундаментальными структурами языков программирования, развитие навыков проектной и командной работы, логического и творческого мышления.

#### **Задачи программы:**

- 1. Сформировать системные знания в области компьютерных технологий и разработки программ.
- 2. Предоставить специализированные практические навыки от основ программирования до построения своей игровой вселенной в Minecraft и применения подходов искусственного интеллекта.
- 3. Сформировать интерес к увлечению программированием и раскрытию своих способностей в сфере IT-технологий.
- 4. Научить создавать свои программы в среде графического программирования MakeCode, конструкции в Minecraft и программы на JavaScript.
- 5. Сформировать представление о профессии программиста.
- 6. Сформировать навыки совместной работы над проектами, развивая лидерские качества, творческий подход, а также навыки тайм-менеджмента, решения задач и принятия решений.
- 7. Предоставить возможность программировать проект в команде с использованием всех полученных знаний и наработанных на курсе навыков.
- 8. Научить создавать проект в виде своей цифровой вселенной внутри игры и презентовать его.

## <span id="page-4-0"></span>**1.3. Планируемые результаты обучения**

По итогам освоения дополнительной общеобразовательной программы - дополнительной общеразвивающей программы «Minecraft: введение в искусственный интеллект» обучающиеся должны будут овладеть следующими знаниями, умениями и навыками:

## Знать:

- основы программирования в Minecraft
- основы работы в графической среде программирования MakeCode
- подходы искусственного интеллекта
- фундаментальные структуры языков программирования и языка JavaScript

## Уметь:

- работать с числовыми и строковыми переменными, функциями, массивами
- программировать с использованием алгоритмов, циклов, событий и системы координат Minecraft
- программировать и создавать конструкции в Minecraft
- программировать робота, используя понятия искусственного интеллекта
- выявлять ошибки при создании программных продуктов
- писать простые программы на языке JavaScript
- применять полученные знания на практике, создавая игровые объекты и миры в среде Minecraft
- создавать свои игры в среде Minecraft, включая подготовку, сборку и тестирование
- применять творческий подход к решению задач
- работать в команде над созданием группового проекта
- создавать и презентовать свои проекты.

## Владеть навыками в области:

- разработки игр в среде Minecraft
- блочного программирования в среде Minecraft
- планирования, алгоритмического и пространственного мышления
- тайм-менеджмента, постановки и решения задач и принятия решений
- поиска информации, анализа и структурирования проблем
- коммуникации и работы в команде над проектом
- подготовки презентаций проектов и защиты проектов/

# <span id="page-5-0"></span>**2. УЧЕБНЫЙ ПЛАН ПРОГРАММЫ**

В процессе преподавания курса «Minecraft: введение в искусственный интеллект» используются как классические методы обучения (лекции), так и различные виды практической работы обучающихся по заданию преподавателя, которые направлены на развитие навыков логического и алгоритмического мышления, программирования и на поощрение интеллектуальных инициатив учащихся.

**Формы организации образовательного процесса** (индивидуальные, групповые и т.д.) и другие виды занятий по программе определяются содержанием программы. Образовательная деятельность обучающихся предусматривает следующие виды учебных занятий и учебных работ: лекции, практические и семинарские занятия, мастер-классы, тренинги, проектные занятия, проведение открытых занятий, консультации и другие виды учебных занятий и методической работы, определенные учебным планом.

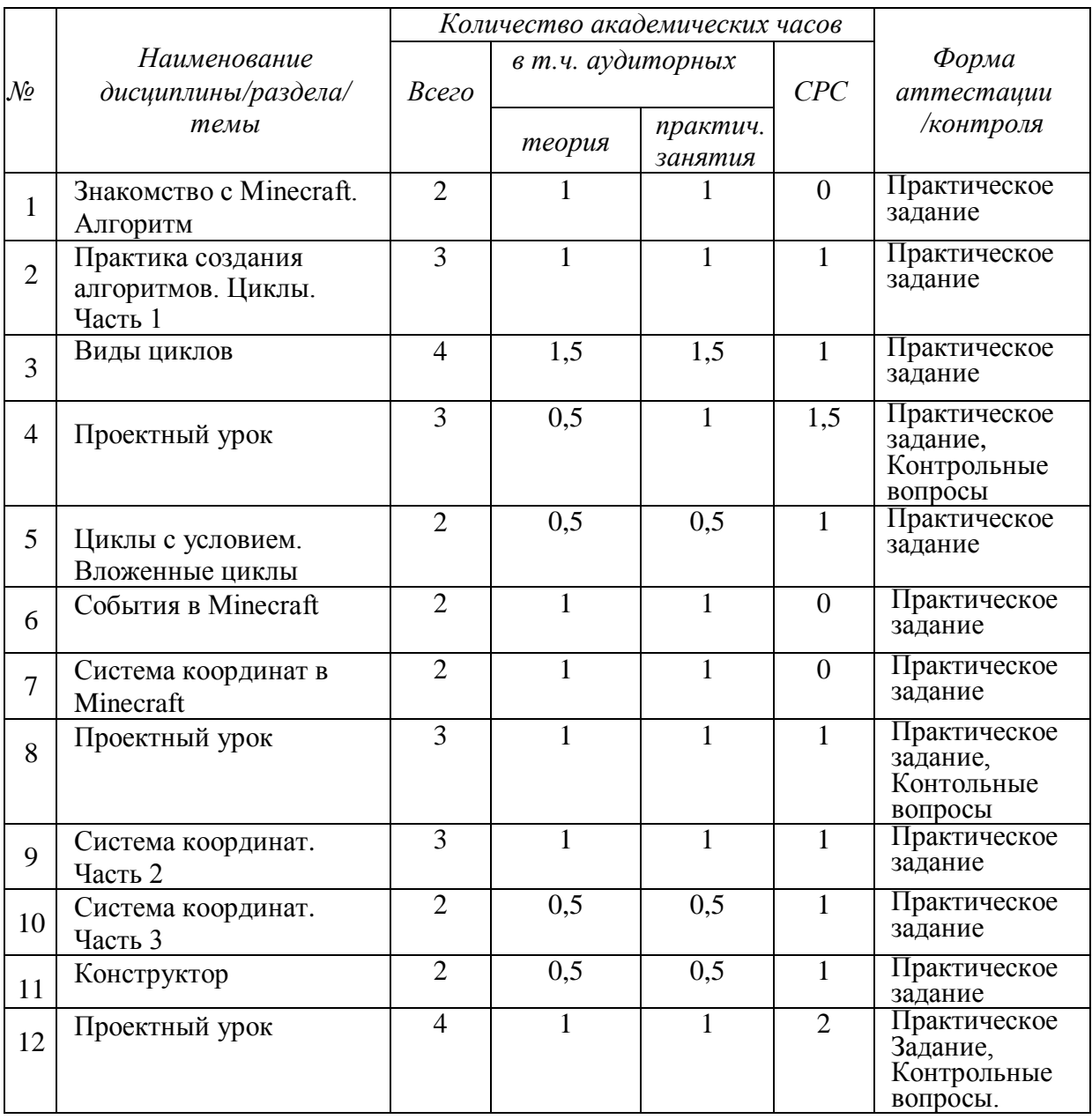

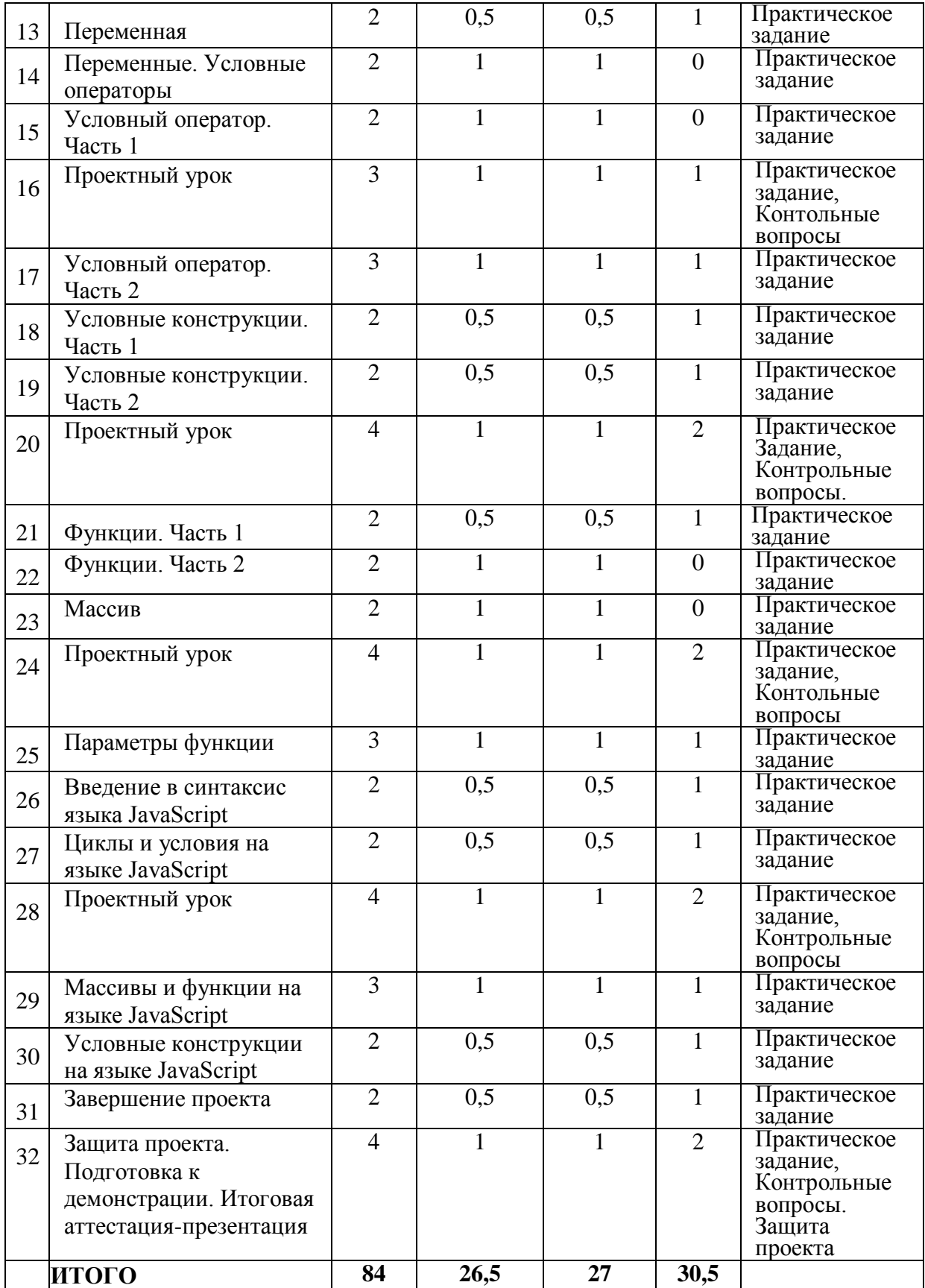

# **3. КАЛЕНДАРНЫЙ УЧЕБНЫЙ ГРАФИК**

Календарный учебный график формируется при осуществлении обучения в течение всего календарного года. По мере набора групп слушателей по программе составляется календарный график, учитывающий объемы лекций, практики, самоподготовки, другие формы организации занятий.

<span id="page-7-0"></span>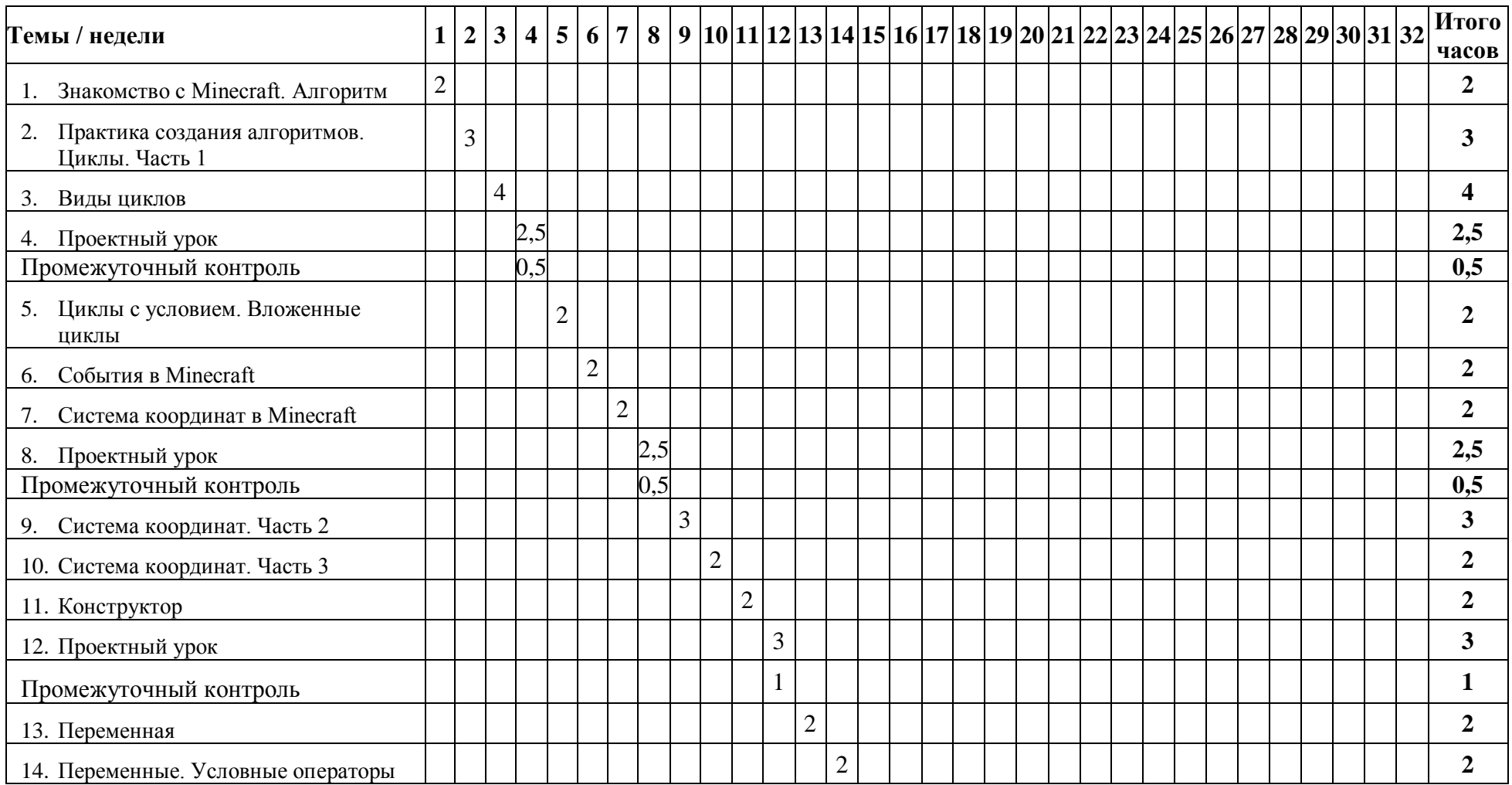

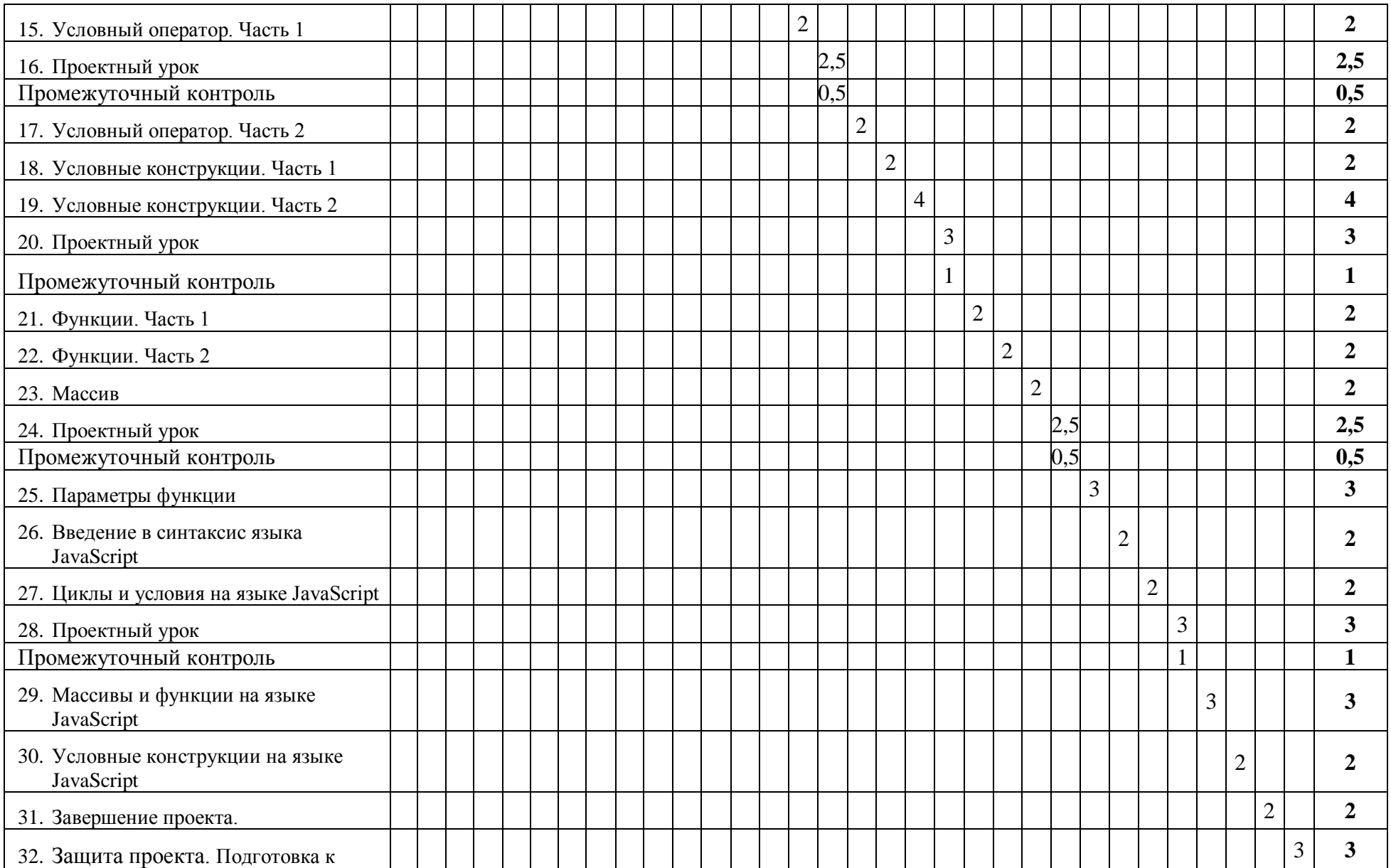

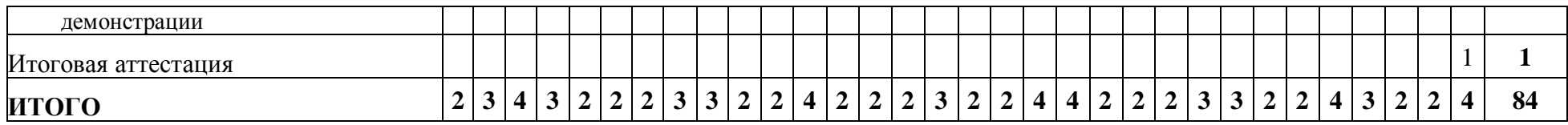

## <span id="page-10-0"></span>**4. РАБОЧАЯ ПРОГРАММА**

## **1. Знакомство с Minecraft. Алгоритм**

- Знакомство со средой Minecraft.
- Основные понятия в программировании.
- Создание простых команд.
- Выполнение заданий на создание алгоритмов.

**Практическое задание:** написание программ для работы агента с использованием изученных команд и алгоритмов.

## **2. Практика создания алгоритмов. Циклы**

- Повторение темы алгоритмы и практика написания команд.
- Знакомство с понятием циклов.
- Написание программ на постройку различных объектов агентом.

**Практическое задание:** создание программ для строительства объектов агентом с использованием циклов.

#### **3. Виды циклов**

- Повторение понятия циклы.
- Виды циклов.
- Циклы с условием.
- Создание программ с применением различных видов циклов.

**Практическое задание:** написать не менее 5 программ для агента с использованием циклов.

#### **4. Проектный урок**

- Повторение изученных тем по основам программирования.
- Правила проектной работы, распределение ресурсов.
- Выбор идеи и работа над проектом.
- Демонстрация и обсуждение созданных на уроке проектов.

**Практическое задание:** выполнить тест на повторение теоретического материала, выбор проекта, строительство игрового объекта.

#### **5. Циклы с условием. Вложенные циклы**

- Циклы с условием повторение, закрепление на практике.
- Вложенные циклы в программировании.
- Создание программ для агента с использованием изученных видов циклов.

**Практическое задание:** написание программ по добыче ресурсов и строительству дома агентом с применением циклов с условием и вложенных циклов.

## **6. События в Minecraft**

- Понятие «событие» и «обработчик событий».
- Вкладки MakeCode для работы с событиями.
- Написание программ с использованием событий.
- Создание механизма из нескольких событий.

**Практическое задание:** создание 10 программ с использованием различных событий.

## **7. Система координат в Minecraft**

- Координаты в мире Minecraft.
- Команда «заполнить блоками».
- Создание команд с использованием абсолютных и относительных координат.

**Практическое задание:** написание команд с использованием системы координат и команды «заполнить блоками».

## **8. Проектный урок.**

- Повторение изученных тем по основам программирования.
- Правила проектной работы, распределение ресурсов.
- Работа над проектом.
- Демонстрация и обсуждение созданных на уроке проектов.

**Практическое задание:** выполнить тест на повторение теоретического материала, создание проекта «Деревня» в режиме выживания.

#### **9. Система координат. Часть 2**

- Вкладка «Фигуры», построение фигур.
- Понятие радиуса.
- Практика создания программ с использованием координат.
- Применение команды «выбрать случайное положение» в программах.

**Практическое задание:** написание программ - строительство аквариума, катка, заполнение воздухом, построение фигур.

#### **10. Система координат. Часть 3**

- Использование координат для клонирования объектов.
- Цикличное клонирование. Программа заполнения блоками.
- Переменные в коде программ.
- Улучшение программы клонирования при помощи переменных.

**Практическое задание:** создание программы с цикличным клонированием объекта.

## **11. Конструктор**

- Знакомство с конструктором и изучение его работы.
- Создание программ по работе с конструктором.
- Практика программирования создание игровых объектов при помощи конструктора и клонирования.

**Практическое задание:** выполнение заданий на работу с конструктором, написание программ для создания игровых объектов - острова, мосты, фонари, воздушные шары.

## **12. Проектный урок**

- Повторение изученных тем по основам программирования.
- Правила проектной работы, распределение ресурсов.
- Создание проекта.
- Демонстрация и обсуждение созданных на уроке проектов.

**Практическое задание:** выполнить тест на повторение теоретического материала, создать проект «Парящая деревня».

## **13. Переменная**

- Переменные в программировании.
- Как создать переменную и задать ей значение.
- Практика создания программ с использованием переменных.

**Практическое задание:** написание программ - строительство пирамиды, «сила прыжка», «калькулятор», «пещера летучих мышей».

## **14. Переменные. Часть 2**

- Повторение темы «переменные».
- Алгоритмы с применением цикла «пока» и условного оператора.
- Практика программирования создание программ с использованием переменных и и условного оператора.

**Практическое задание:** создание программ - «агент-дровосек», «секундомер», «счетчик стрел».

## **15. Условный оператор. Часть 1**

- Изучение понятия «условный оператор».
- Условные конструкции в программах.
- Оператор «иначе».

**Практическое задание:** создание мини-игры с условием победы и проигрыша, создание программы на проверку примеров.

## **16. Проектный урок**

- Повторение изученных тем по основам программирования.
- Правила проектной работы, распределение ресурсов.
- Начало создания группового проекта.
- Демонстрация и обсуждение созданных на уроке работ.

**Практическое задание:** выполнить тест на повторение теоретического материала, выбор идеи группового проекта и своей роли в нем, работа над своей частью проекта.

## **17. Условный оператор. Часть 2**

- Задача проекта «Дом-квестов».
- Практика программирования программируем комнаты квеста.
- Тестирование проекта, обсуждение вопросов и результатов.

## **Практическое задание:** программирование 5 комнат проекта «Дом квестов».

## **18. Условные конструкции. Часть 1**

- Подготовка к решению задачи о проведении переписи населения.
- Написание программы проверки введенного значения.
- Написание программы для вывода полученных данных в чате.
- Практика программирования создание программы анализа данных о переписи населения в подготовленной деревне.

**Практическое задание:** создание программы проверки введенного значения, проведения переписи населения и анализа результатов.

## **19. Условные конструкции. Часть 2**

- Задача создания программы по строительству лабиринта.
- Применение функций в программах.
- Создание программы «танец агента».

**Практическое задание:** создание программы по строительству лабиринта, программы «танец агента».

## **20. Проектный урок**

- Повторение изученных тем по основам программирования.
- Правила проектной работы, распределение ресурсов.
- Продолжение создания группового проекта.
- Демонстрация и обсуждение созданных на уроке работ.

**Практическое задание:** выполнить тест на повторение теоретического материала, работа над своей частью проекта.

## **21. Функции. Часть 1**

- Функции в программировании. Параметры функций.
- Практика программирования программа «Бургер».
- Практика программирования функции с параметрами.
- Программа «строительство стен».

**Практическое задание:** написание программы по созданию Бургера и строительству стен.

#### **22. Функции. Часть 2**

- Подготовка к созданию игры.
- Создание функции «Арена».
- Написание функций для игровых настроек.
- Создание функции для размещения мобов.
- Создание программы с условием победы.

**Практическое задание:** подготовка функций для создания игры, сборка и тестирование игры.

## **23. Массив**

- Понятия «массив», «элемент массива» и «индекс массива».
- Создание массива и получение значений из массива.
- Практика программирования пишем программы с применением массивов.

**Практическое задание:** создание программ «Пояс-телепорт», «Радужный маяк», «Зоопарк».

## **24. Проектный урок**

- Повторение изученных тем по основам программирования.
- Продолжение создания группового проекта.
- Демонстрация и обсуждение созданных на уроке работ.

**Практическое задание:** выполнить тест на повторение теоретического материала, работа над своей частью проекта.

## **25. Параметры функции**

- − Повторение понятий «массив», «функция».
- − Обсуждение: разбор кода программы об истории мобов в Майнкрафт и предложения по улучшению.
- − Строим Колизей обсуждаем код программы.
- − Практика программирования пишем программы с применением массивов и функций.

**Практическое задание:** создание программ «История мобов», «Ходячая статуя", «Колизей».

## **26. Введение в синтаксис языка JavaScript**

- − Синтаксис команд языка JsvaScript.
- − Использование обработчиков событий на языке JavaScript.
- − Практика программирования создание команд для агента на языке JavaScript.
- − Переменные и типы данных в программах на языке JavaScript.

**Практическое задание:** написание команд на JavaScript, создание программы «Агент проходит коридор», «Полоса из блоков».

## **27. Циклы и условия на языке JavaScript**

- − Цикл for и его использование в программах.
- − Цикл while и его применение в программах.
- − Оператор if и его применение в программировании.
- − Практика программирования: решение задач на применение циклов и оператора if.

**Практическое задание:** создание программ на строительство башни, вывод чисел, «Таймер», «Секундомер».

## **28. Проектный урок**

- − Повторение изученных тем по основам программирования.
- − Продолжение создания группового проекта.
- − Демонстрация и обсуждение созданных на уроке работ.

**Практическое задание:** выполнить тест на повторение теоретического материала, работа над своей частью проекта.

#### **29. Массивы и функции на языке JavaScript**

- − Объявление массива и работа с элементами массива в JavaScript.
- − Объявление и вызов функции в JavaScript.
- − Локальные и глобальные переменные. Параметры функции.
- − Практика программирования решаем задания на применение массивов и функций.

**Практическое задание:** написание строк кода с применением функций, массивов. Создание программ «Строим стену», «Радуга».

## **30. Условные конструкции на языке JavaScript**

- − Повторение условных конструкций в программировании.
- − Конструкции else, else if в JavaScript.
- − Практика программирования пишем программы с применением условных конструкций.

**Практическое задание:** создание программ «Проверка ответа на вопрос», «Ваша биография», программы на работу со случайными числами.

## **31. Завершение проекта**

- − Завершение создания группового проекта.
- − Практика программирования: написание программ на языке JavaScript по изученным темам.
- − Демонстрация и обсуждение созданных на уроке работ.

**Практическое задание:** написание программ «Строим столб», «Дождь из куриц», «Разноцветный пол» на JavaScript с применением изученных конструкций программирования, работа над своей частью группового проекта.

#### **32. Защита проекта**

- − Выполнение итогового теста по изученному на курсе материалу.
- − Подготовка к выступлению и защита проектов курса.
- − Обсуждение результатов курса, рекомендации по дальнейшему обучению и развитию в сфере программирования.

**Практическое задание:** участие в защите проектов.

## <span id="page-16-0"></span>**5. ОЦЕНОЧНЫЕ МАТЕРИАЛЫ**

## <span id="page-16-1"></span>**5.1. Контроль знаний, умений и навыков**

Формой подведения итогов реализации дополнительной образовательной программы выступает текущая, промежуточная и итоговая аттестация.

Образовательный процесс осуществляется на основании учебного плана и регламентируется расписанием занятий для каждой учебной группы.

В целях оценки показателей знаний, умений и навыков обучающихся по дополнительной образовательной общеразвивающей программе «Minecraft: введение в искусственный интеллект» проводится текущий и промежуточный контроль знаний, а также итоговая аттестация.

#### **Виды текущего контроля:**

- устный ответ на поставленный вопрос;
- проверка результатов выполнения практических заданий.

## **Виды промежуточного контроля**:

- тестирование устное/письменное/с помощью электронных форм
- проверка результатов выполнения практических работ/проектов по итогам блока занятий.

Тестирование — это форма измерения знаний обучающихся, основанная на применении тестов. Материалы для промежуточного и итогового тестирования предоставляются вместе с комплектом учебно-методических материалов к программе.

## **Итоговая аттестация**

Итоговая аттестация проводится с целью установления уровня знаний обучающихся с учетом прогнозируемых результатов обучения и требований к результатам освоения образовательной программы.

Итоговая аттестация обучающихся осуществляется в форме защиты проекта с демонстрацией результатов — своя цифровая вселенная внутри мира Minecraft по выбранной тематике, которая сопровождается презентацией. Презентация – это краткий устный рассказ о процессе создания игрового мира по предложеному плану.

Выдача обучающимся документов о дополнительном образовании (сертификат о прохождении курса) осуществляется при условии успешного прохождения итоговой аттестации.

## <span id="page-17-0"></span>**5.2. Критерии оценивания освоения программы при проведении различных форм контроля:**

**Тестирование** (Приложение 1. Примерные вопросы для промежуточного тестирования). Процент результативности (правильных ответов при выполнении тестовых заданий):

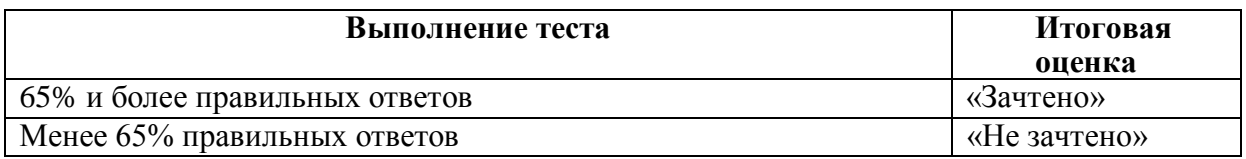

**Проверка выполнения практических работ** (Приложение 2. Примерные задания для проверки усвоения качества учебного материала). Система оценивания:

«Зачтено» – необходимый уровень выполнения задания достигнут, обучающийся демонстрирует хорошее знание теоретической и практической части материала занятия/блока занятий, достигнуты промежуточные и/или итоговые результаты работы над заданием.

«Не зачтено» - необходимый результат/уровень освоения не достигнут, обучающийся не усвоил теоретические основы и/или изученные практические приемы программирования и подходы искусственного интеллекта, не достиг промежуточных и итоговых результатов при выполнении задания.

## **Проверка результатов создания проекта на итоговой аттестации**

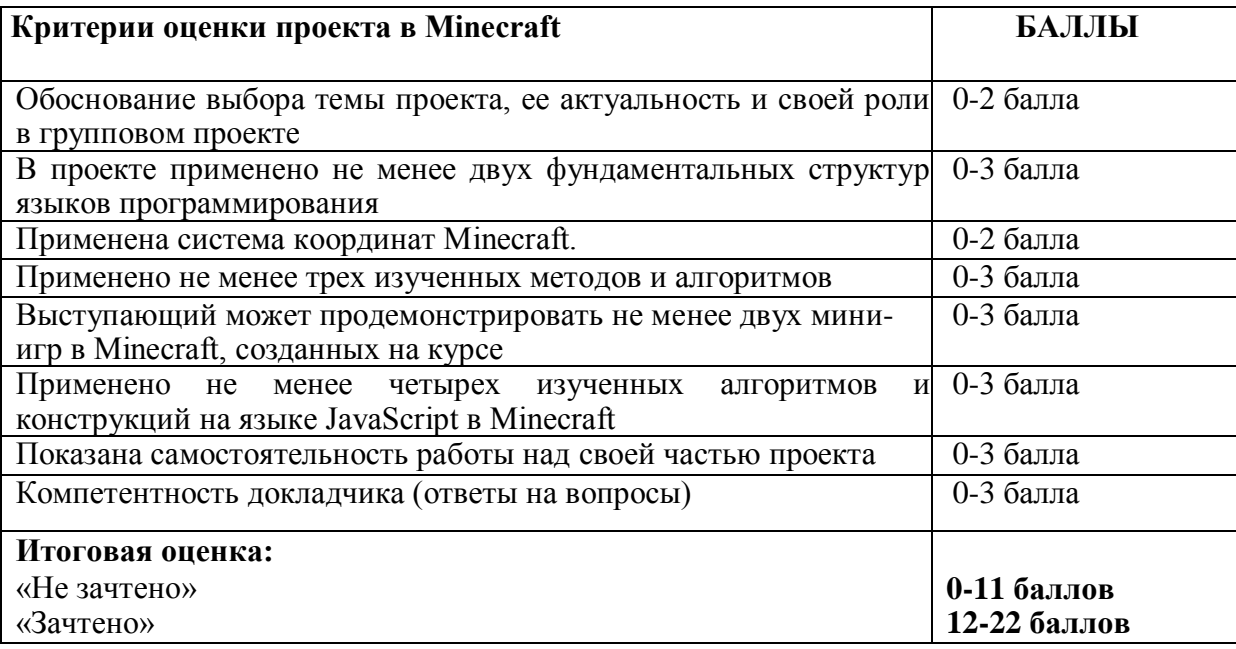

## <span id="page-18-0"></span>**6. УЧЕБНО-МЕТОДИЧЕСКИЕ МАТЕРИАЛЫ (УЧЕБНИКИ, РАЗДАТОЧНЫЕ МАТЕРИАЛЫ, МЕТОДИЧЕСКИЕ УКАЗАНИЯ, ПЛАКАТЫ, СЛАЙДЫ, ИНТЕРНЕТ-РЕСУРСЫ)**

## <span id="page-18-1"></span>**6.1. Информационные и учебно-методические условия реализации программы**

## **Учебно-методический комплект**

Для реализации целей и задач обучения по общеобразовательной общеразвивающей программе «Minecraft: введение в искусственный интеллект» используется комплект материалов преподавателя, который включает:

- 1. Текстовое методическое пособие с описанием целей, результатов каждого занятия, теоретического материала и практических работ.
- 2. Видеоурок для преподавателя с методическими указаниями и порядком объяснения учебного материала.
- 3. Раздаточный материал для учащихся описание дополнительной самостоятельной работы учащихся по каждому занятию с примерами и рекомендациями по выполнению.
- 4. Описание мероприятий по контролю знаний тестовые вопросы, практические задания.
- 5. Рекомендации по проведению итоговой аттестации и защиты проектов.
- 6. Дополнительные материалы презентации по тематике занятий, материалы по работе с дополнительными источниками.
- 7. Дополнительные материалы инструкции по установке необходимого программного обеспечения, описание технических требований к компьютерному оборудованию.

Материалы преподавателя размещаются на учебном портале преподавателей, размещенном на сервере информационно-телекоммуникационной сети «Интернет», и доступны по ссылке для всех преподавателей курса. Материалы обучающихся раздаются в печатном виде или рассылаются преподавателем индивидуально каждому обучающемуся.

## <span id="page-18-2"></span>**6.2. Рекомендованная литература для обучающихся**

Основная:

- **1.** Гарланд, Я. Изучаем программирование на примере Minecraft / Я. Гарланд. Бомбара, 2022 г. - 160 с.
- 2. Крейг, Р. Программируем с Minecraft / Ричардсон Крейг. М.: МИФ, 2017 369 с.
- 3. Битно, Л. IT-тренажер для детей / Л.Г.Битно. Ростов-на-Дону: Феникс, 2023. 30 с.
- 4. Морган, Н. JavaScript для детей. Самоучитель по программированию / Ник Морган; пер. с англ. Станислава Ломакина; [науч. ред. Д. Абрамова]. — М. : Манн, Иванов и Фербер, 2016. — 288 с.

Дополнительная:

- 6. Миллер, М. Все секреты Minecraft. Строительство/ Меган Миллер. М.: Эксмо, 2020 – 128 с. : ил.
- 7. Миллер, М. Все секреты Minecraft. Красный камень/ Меган Миллер. М.:

Эксмо, 2014 – 128 с.

- 8. Michael Milford, The Complete Guide to Artificial Intelligence for Kids, 2020 50 c
- 9. Dale Lane, Machine Learning for Kids: A Project-Based Introduction to Artificial Intelligence,  $2021 - 392$  c.

## <span id="page-19-0"></span>**6.3. Перечень ресурсов информационно-телекоммуникационной сети «Интернет», рекомендованных для освоения программы**

- <https://www.minecraft.net/ru-ru> портал Microsoft по Minecraft
- <https://education.minecraft.net/ru-ru/resources/math-subject-kit> образовательный портал Microsoft по Minesraft
- <https://habr.com/ru/post/673268/> образовательная статья о генерации миров в Minecraft
- <https://minecraft.makecode.com/javascript> краткое введение в JavaScript на портале Microsoft
- [http://window.edu.ru/catalog/resources?p\\_rubr=2.1.6](http://window.edu.ru/catalog/resources?p_rubr=2.1.6) единое окно доступа к образовательным ресурсам, раздел "Информатика и ИКТ"

## <span id="page-20-0"></span>**7. ОРГАНИЗАЦИОННО-ПЕДАГОГИЧЕСКИЕ УСЛОВИЯ РЕАЛИЗАЦИИ ПРОГРАММЫ**

## <span id="page-20-1"></span>**7.1. Материально-техническая и ресурсная база**

Для реализации программы предполагается использование учебных аудитории для проведения занятий лекционного типа, занятий семинарского типа, выполнения проектных работ, групповых и индивидуальных консультаций, текущего контроля и промежуточной аттестации:

• Компьютерные классы, обеспечивающие доступ в Интернет, и оснащенные мультимедиа проектором или иными средствами визуализации учебного материала, магнитной доской или флипчартом.

• Электронный информационно-образовательный портал, размещенный на сервере в информационно-телекоммуникационной сети «Интернет».

• Специальное программное обеспечение для веб-разработки, необходимое для реализации образовательных задач курса.

• Стандартное программное обеспечение для работы над разработкой учебнометодических материалов.

• Мастерские и аудитории для проведения открытых занятий.

Специальных помещений, предполагающих наличие какого-либо специального оборудования для реализации данной программы, не предусматривается.

## <span id="page-20-2"></span>**7.2. Кадровое обеспечение программы**

Образовательный процесс по программе осуществляется педагогом дополнительного образования с профильным высшим или средним профессиональным образованием.

К занятию педагогической деятельностью по дополнительной общеобразовательной программе также допускаются лица, обучающиеся по образовательным программам высшего образования по специальностям и направлениям подготовки, соответствующим направленности дополнительных общеобразовательных программ, и успешно прошедшие промежуточную аттестацию не менее чем за два года обучения.

Реализация дополнительной общеобразовательной (общеразвивающей) программы обеспечивается руководящими и педагогическими работниками организации, а также лицами, привлекаемыми к реализации программы на условиях гражданско-правового договора.

У педагогического работника, реализующего дополнительную общеобразовательную программу, должны быть сформированы основные компетенции, необходимые для обеспечения успешного достижения обучающимися планируемых результатов освоения программы, в том числе умения:

• обеспечивать условия для успешной деятельности, позитивной мотивации, а также самомотивирования обучающихся;

• осуществлять самостоятельный поиск и анализ информации с помощью современных информационно-поисковых технологий;

• разрабатывать программы учебных предметов, выбирать учебники и учебнометодическую литературу, рекомендовать обучающимся дополнительные источники информации, в том числе Интернет-ресурсы;

• реализовывать педагогическое оценивание деятельности обучающихся;

• работать с текстовыми редакторами, электронными таблицами, электронной почтой и браузерами, мультимедийным оборудованием.

Приложение 1. Примерные вопросы для промежуточного тестирования

## **1. Какое направление нам нужно использовать, чтобы при ходьбе блоки размещались под ногами игрока?**

- X (отрицательный)
- **Y (отрицательный)**
- Y (положительный)
- **Z** (положительный)
- **2. Какая получится длина полоски, если в команде заполнения указать такие значения: из 5 в -1?**
	- **7 блоков**
	- $\bullet$  6 блоков
	- $\bullet$  4 блока

## **3. Какие обработчики ЕСТЬ в MakeCode? (выбери один или несколько вариантов)**

- При условии, что агент стоит
- **При телепортации игрока**
- При условии создания моба
- **При условии, что блок сломан**

## **4. Абсолютные координаты - это …**

- **Координаты относительно абсолютного начала мира**
- Координаты агента относительно игрока
- Координаты одного объекта относительно другого
- **5. Что нужно указать в открывающемся меню команды «заполнить блоками», чтобы создать пустую коробку?**
	- заменить
	- оставить
	- **контур**

## **6. Относительные координаты – это…**

- Координаты относительно агента
- Координаты игрока относительно точки абсолютного начала
- **Координаты одного объекта относительно другого**

**7. Какая ширина, высота и длина коробки получится, если запустить эту программу?**

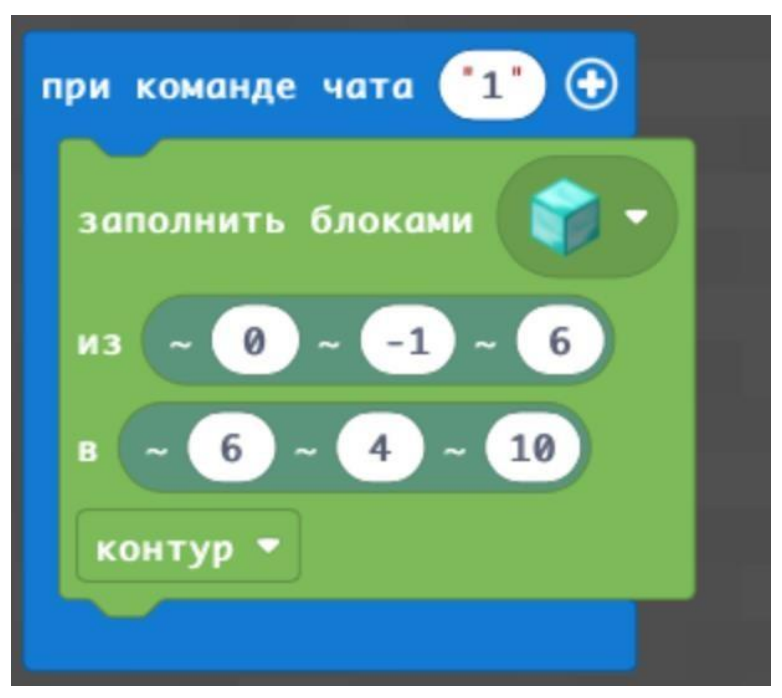

- $\bullet$  ширина 6, высота 5, длина 4
- $\bullet$  ширина 7, высота 5, длина 5
- **ширина 7, высота 6, длина 4**
- ●
- **8. Координата Y отвечает за …:**
	- ширину и длину
	- ширину
	- длину
	- **высоту**

#### **9. Что НЕ является примером цикла (выберите один или несколько вариантов)?**

- **выбор продуктов в магазине**
- смена времен года
- дни недели
- **разовое посещение дополнительного занятия**

#### **10. Выберите наиболее точное определение. «Алгоритм - это…?»**

- Несколько действий, которые начинаются одновременно
- Повторяющиеся команды
- Набор команд
- **Последовательность действий, приводящая к заданному результату**
- **11. Ваня написал программу, но забыл, что же она делает. Внимательно посмотри на программу и отметь правильный ответ:**
- **12.**

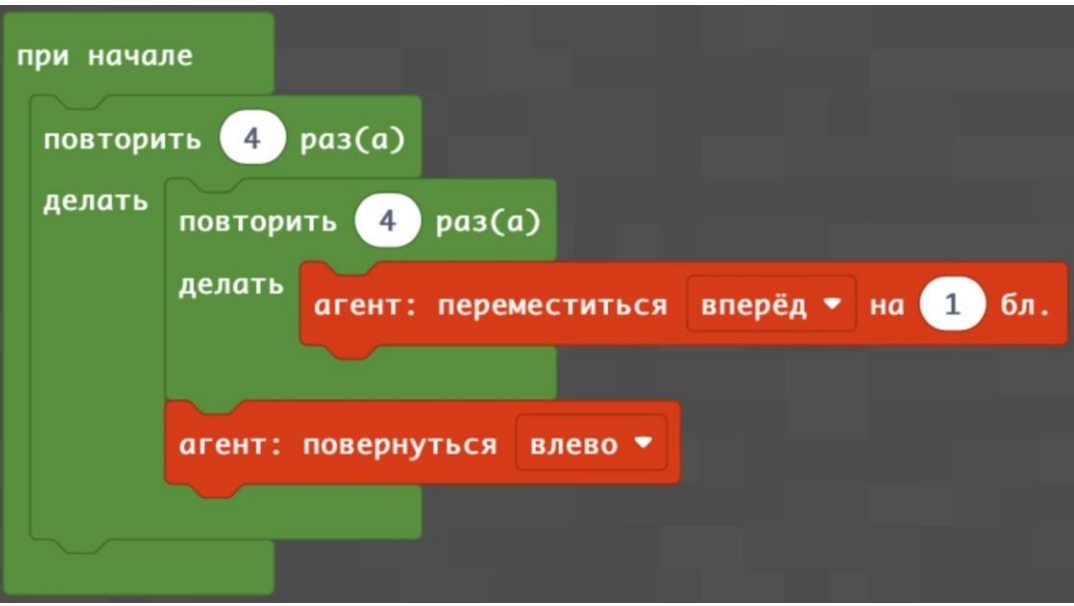

- агент двигается вперед 16 блоков
- **агент двигается по квадрату 4х4**
- агент постоянно поворачивается на месте
- агент двигается по квадрату 3х3
- **13. Чтобы блок разместился под ногами игрока, как должны быть отмечены координаты в этой программе? (Укажите ответ в формате» «x = 5, y = 0, z = 0»)**

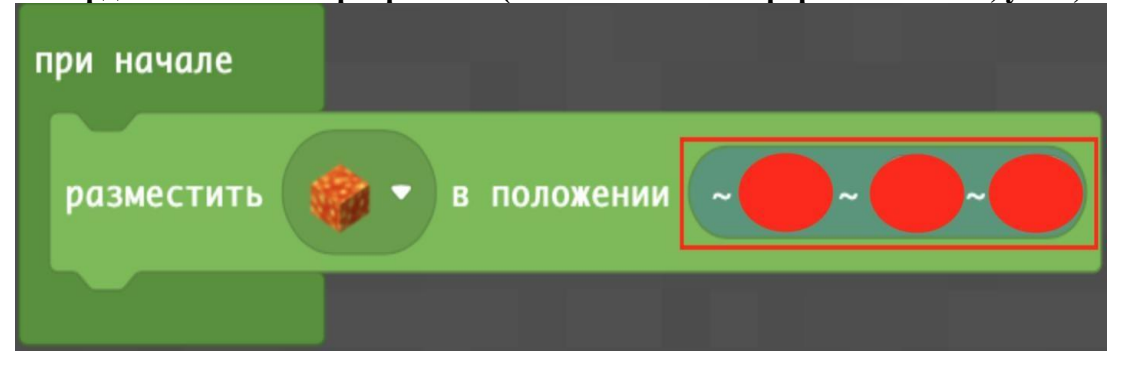

OTBET:  $(x = 0, y = -1, z = 0)$ 

- **14. Какое название переменной является корректным? (выберите один или несколько вариантов):**
	- $\bullet$  1Bb
	- **mobs12**
	- \*arrows
	- **Abcd**
	- /zombie

**15. Укажи правильные параметры платформы, которую создает эта программа: (например, ширина 10, высота 10, длина 10)**

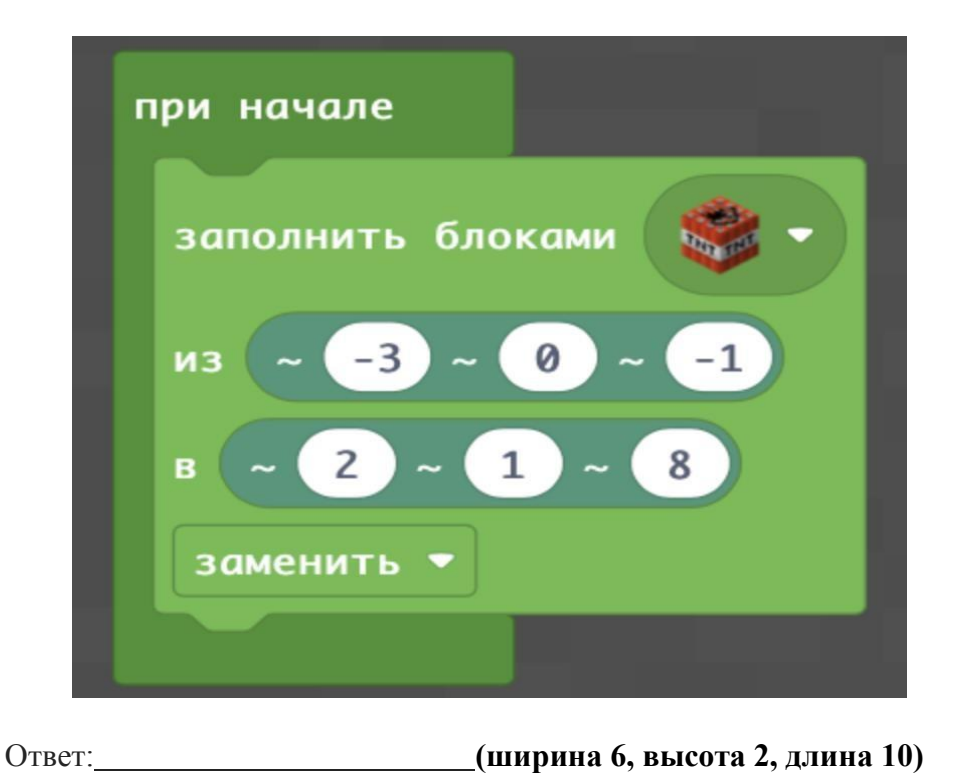

## **16. Что используется для хранения каких-либо данных в программах?**

- **переменная**
- условный оператор
- алгоритм
- цикл «пока»

**17. В каком случае агент переместится вверх?**

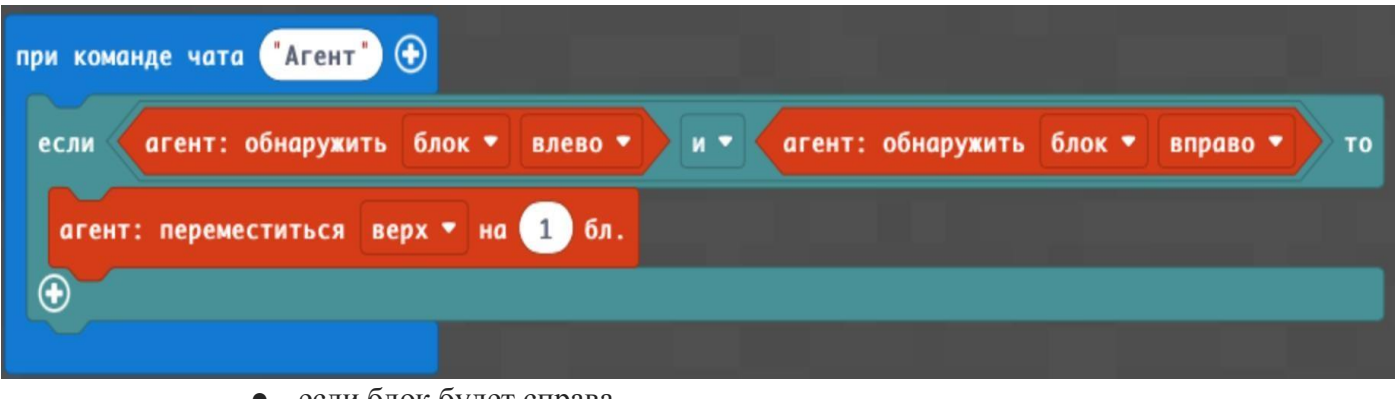

- если блок будет справа
- если блок будет слева
- **только если блоки будут и слева и справа**

## **18. Что делает условный оператор в программе?**

- повторяет действие несколько раз
- **проверяет истинность заданного условия**
- повторяет действие, пока выполняется условие
- хранит данные

#### **19. Оператор «иначе» в условной конструкция срабатывает …**

- всегда
- только когда условия выше выполняется
- **только когда условия выше НЕ выполняются**

**20. Фрагмент кода, к которому можно обратиться из любого места программы называется … ?**

- массив
- **функция**
- переменная
- алгоритм

**21. Порядковый номер ячеек в массиве называется …?**

- **индексом**
- параметром
- элементом

## **22. Что делает эта программа?**

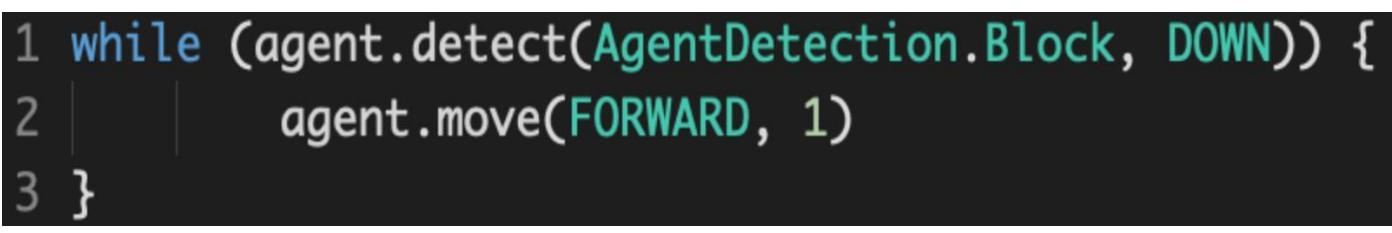

- перемещает агента на 1 блок вперёд
- **перемещает агента вперед, пока он чувствует блок внизу**
- перемещает агента на 1 блок вверх
- постоянно перемещает агента вперёд

## **23. Выберите правильный вариант цикла for на 5 повторений на языке JavaScript:**

- for let  $i = 0$ ;  $i < 5$ ;  $i++$
- for  $(\text{let } i = 0; i < 5; i++)$  { }
- $\bullet$  for 5
- for (let  $i = 0$ ;  $i < 5$ ;  $i++$ )

## **24. Выбери строку для правильного создания функции на языке JavaScript:**

- $\bullet$  function () { }
- $\bullet$  let stena ()
- $\bullet$  function stena = 0
- $\bullet$  **function stena** () { }

## **25. В каких случаях желательно использовать массив (выбери один или несколько вариантов)?**

- чтобы запомнить, какой блок перед игроком
- **чтобы запомнить несколько точек на карте**
- чтобы объединить несколько команд для выполнения какой-либо задачи
- **чтобы сохранить все виды блоков, которые игрок встречал на пути**

## **26. Чтобы активировать функцию в программе вы используете команду…**

- установить
- активировать
- **вызвать**

## **27. Что может быть примером массива? (выберите один или несколько вариантов)**

- **полка с книгами**
- смена времен года
- **фотоальбом**
- **коллекция монет**

## **28. Для чего используются параметры функции?**

- **для передачи значений в функцию**
- для хранения какой-либо информации внутри функции
- для вызова функции

## **29. При каком условии агент пойдет вперед в этой программе?**

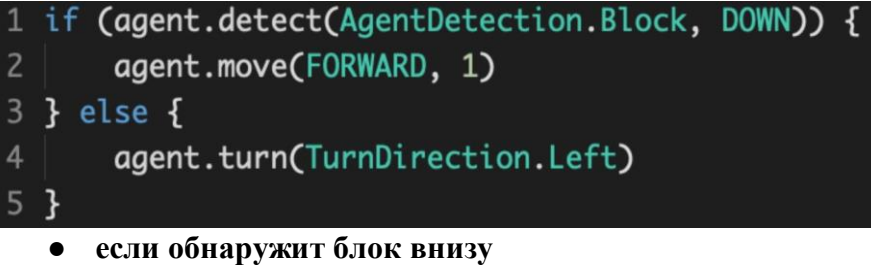

- если условие не выполнится
- если обнаружит блок вверху
- агент в любом случае переместится вперёд

Приложение 2. Примерные задания для оценки качества освоения учебного материала

## **1. Написать программу строительства железной дороги.**

Написать программу, в которой конструктор проложит железную дорогу. Размеры и сложность дороги можно выбрать самостоятельно.

#### **2. Реализовать игру по предложенному алгоритму.**

Реализуйте игру по алгоритму, предложеному на картинке. Затем нужно протестировать ход игры, задавая различные параметры персонажей, игрового оружия и предметов.

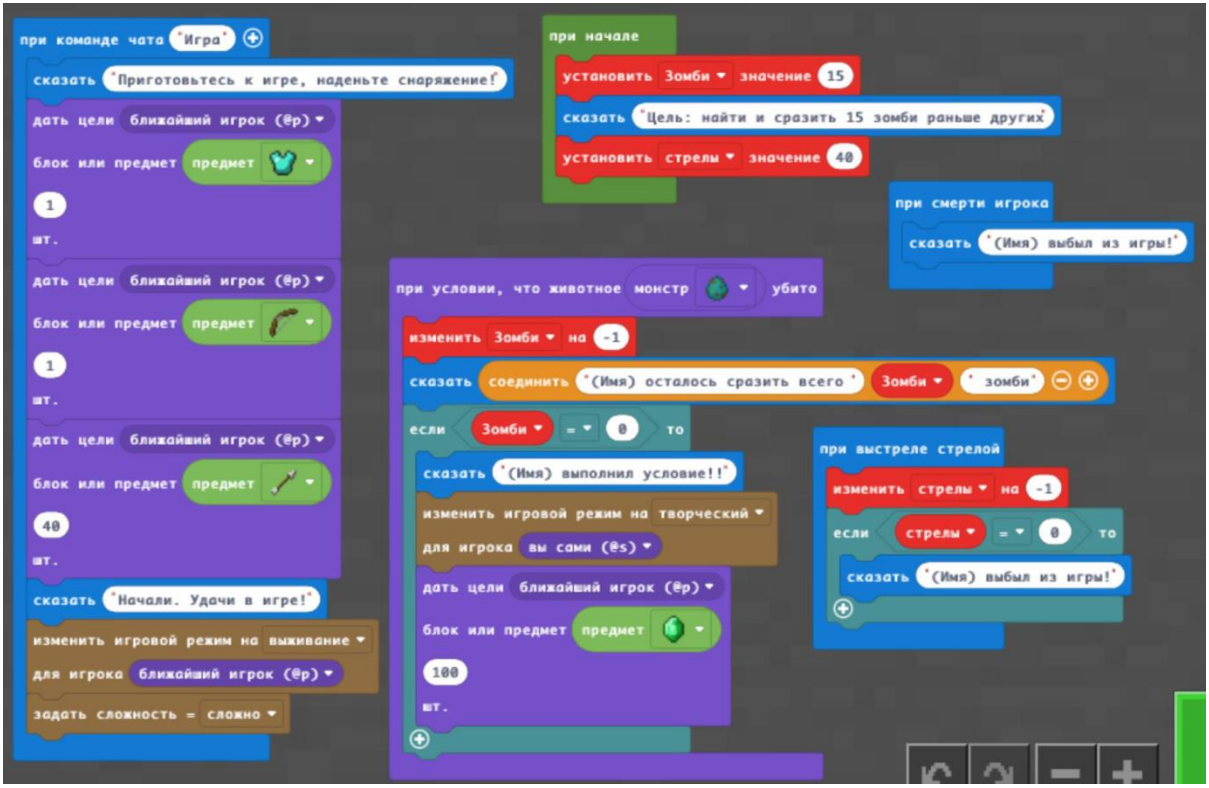

#### **3. Напишите программу решения математического примера.**

Написать программу для решения арифметического примера, например 5+5=?. Протестировать работу программы на разных числах. Проиллюстрировать работу программы с помощью постройки блоков.

#### **4. Создать свою мини-игру**

Создать свой вариант мини-игры в Майнкрафте, обязательно прописав условие победы и поражения. Варианты игры - сражение, выполнение какого-либо задания по таймеру (например, найти нужное количество ресурсов, или пройти полосу препятствий за отведенное время и т. д.).

#### **5. Напишите программу постройки сооружения.**

Напишите программу строительства арены по следующей картинке. При создании

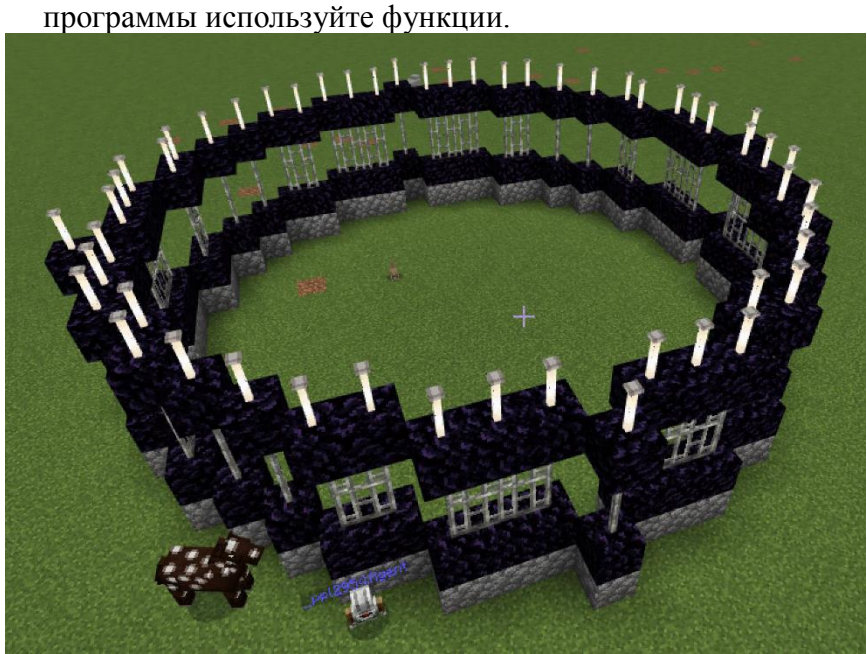

## **6. Написать программу с использованием условной конструкции.**

Придумать вопрос и написать программу для проверки истинности ответа. При решении нужно использовать конструкцию из следующего примера (чтобы получилась программа по типу игры «ГОРЯЧО-ХОЛОДНО»):

```
let year = 0player.say ('В каком году официально была опубликована
игра Майнкрафт? ")
if (year < 2009) {
   player.say ("Это слишком рано...")
\} else if (year > 2009) {
  player.say ("Это поздновато")
\text{else}player.say("Верно")
```
**7. Написать программу для агента с использованием циклов.** Написать для агента программу, чтобы он разместил грядку такого формата:

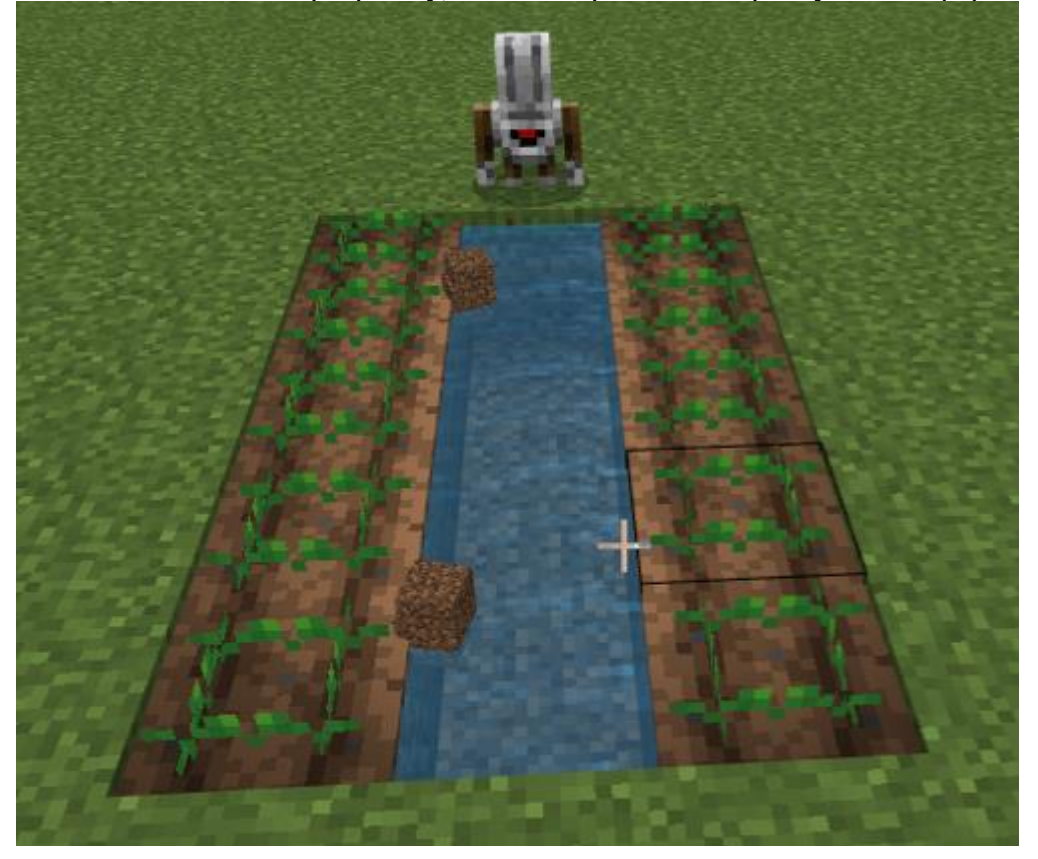

## **8. Создать и запрограммировать блоки для игры.**

Разместить 4 блока (как кнопки) разных цветов. Запрограммировать каждый блок на какоелибо событие. Например: один блок программируем так: при условии, что он будет сломан, будет давать игроку какие-либо ценные предметы. А другой блок, запрограммировать на какое-либо вредоносное для игрока событие.

#### **9. Напишите программу создания постройки.**

Написать программу создания бункера из двух слоев. Материалы для слоев выбрать самостоятельно, например: бедрок (или коренная порода) наружный слой, обсидиан внутренний слой. Внутри воздух. Параметры бункера: ширина 10, высота 6, длина 10 блоков.

#### **10. Написать программу с ипользованием учета времени.**

Напишите программу, которая позволит отражать в чате, какое количество времени игрок находится в игре. При создании программы используйте следующий алгоритм 1. В первую очередь нам понадобится блок «при начале» из вкладки ЦИКЛЫ 2. Далее создайте переменную, например, «секунды» и вставьте команду «установить» в переменную значение 0» в «при начале» 3. После этого используйте цикл «пока истина» 4. В цикле поместите команду «изменить секунды на 1» 5. Пауза 1000 мс 6. Отразите содержимое переменной в чате.